## Lab 3

## Al-Mustaqbal University

College of Sciences Intelligent Medical Systems Department

## **Writing to CSV Files**

**Writing to CSV file:**

**import csv**

```
file_path = 'output.csv'
```

```
data_to_write = [
```

```
 ['Name', 'Age', 'Country'],
```

```
 ['John', '25', 'USA'],
```

```
 ['Alice', '30', 'UK']
```
**]**

```
with open(file_path, 'w', newline='') as file:
 writer = csv.writer(file)
writer.writerows(data_to_write)
 print(f"Data written to {file_path}")
```
## • **Explanation:**

- The import csv statement imports the Python CSV module, which provides functions to read from and write to CSV files.
- file\_path = 'output.csv' specifies the path for the output CSV file.
- data\_to\_write is a list of lists containing the data to be written to the CSV file. The first list represents the header row, and subsequent lists represent the data rows.
- The open() function is used to open the file specified by file\_path in write mode ('w'). The newline='' argument is added to ensure that no extra newline characters are inserted between rows.
- csv.writer(file) creates a CSV writer object that writes data to the specified file.
- writer.writerows(data\_to\_write) writes the entire list of rows (data\_to\_write) to the CSV file.
- Finally, a message confirming that the data has been written to the CSV file is printed using print(f"Data written to {file\_path}").

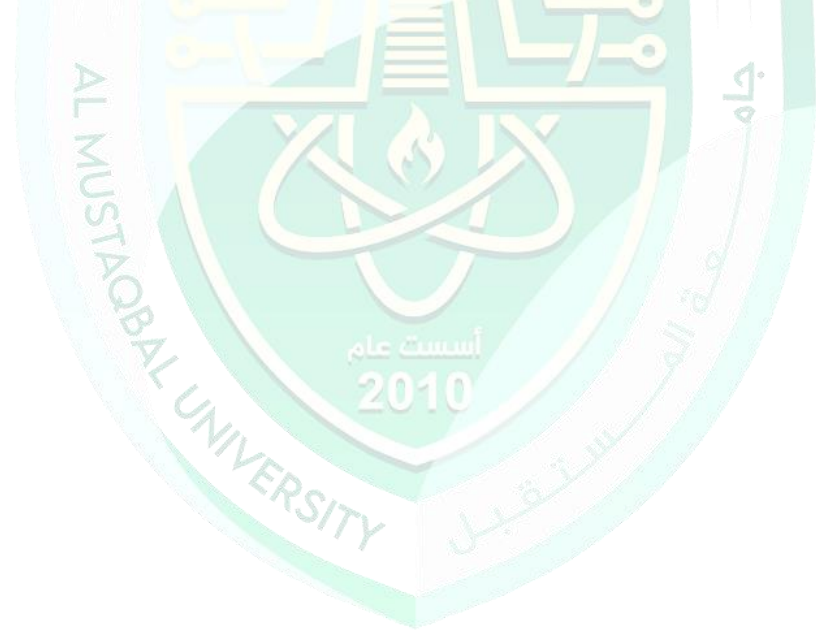